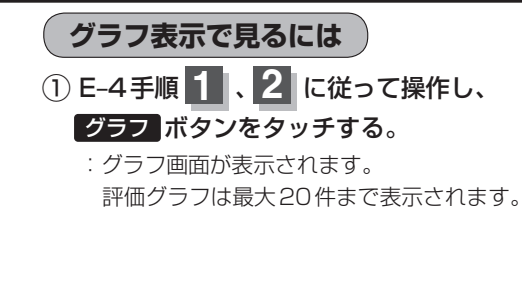

- ② 見終わったら・・・ 現在地に戻る ボタンをタッチすると 現在地の地図画面に戻る。
	- ※ 戻る ボタンを3回タッチするとメニュー画面 に戻ります。

エコドライブ情報画面(例)

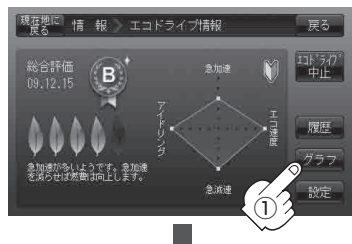

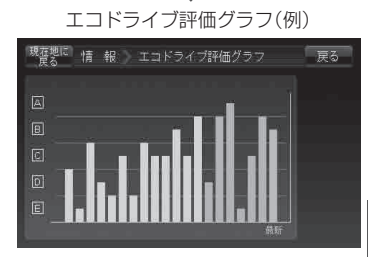